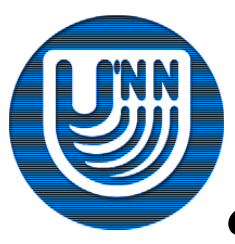

## **Нижегородский государственный университет им. Н.И.Лобачевского**

*Факультет Вычислительной математики <sup>и</sup> кибернетики*

# **Образовательный комплекс** *Введение Введение в методы параллельного параллельного программирования программирования*

**Раздел 4\_3.**

## **Параллельное программирование на основе MPI**

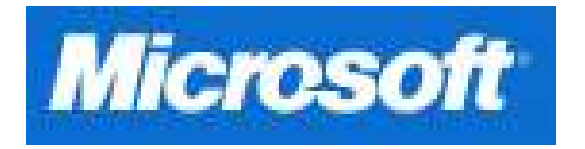

Гергель В.П., профессор, д.т.н. Кафедра математического обеспечения ЭВМ

## **Содержание**

Управление группами процессов <sup>и</sup> коммуникаторами

- Виртуальные топологии
	- –Декартовы топологии (решетки)
	- –Топологии типа граф
- Дополнительные сведения <sup>о</sup> MPI
	- – Разработка параллельных программ <sup>с</sup> использованием MPI на языке Fortran
	- Общая характеристика среды выполнения MPI программ
	- Дополнительные возможности стандарта MPI-2
- Заключение

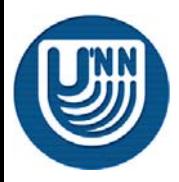

#### **Группы процессов…**

- – Процессы параллельной программы объединяются <sup>в</sup> *группы*. В группу могут входить все процессы параллельной программы или <sup>в</sup> группе может находиться только часть имеющихся процессов. Один и тот же процесс может принадлежать нескольким группам,
- – Управление группами процессов предпринимается для создания на их основе коммуникаторов,
- – Группы процессов могут быть созданы только из уже существующих групп. В качестве исходной группы может быть использована группа, связанная с предопределенным коммуникатором MPI\_COMM\_WORLD:

int **MPI Comm group** ( MPI Comm comm, MPI Group \*group )

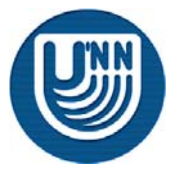

#### **Группы процессов…**

- – На основе существующих групп, могут быть созданы новые группы
	- создание новой группы *newgroup* из существующей группы *oldgroup*, которая будет включать <sup>в</sup> себя *<sup>n</sup>* процессов, ранги которых перечисляются <sup>в</sup> массиве *ranks*:

int MPI Group incl(MPI\_Group oldgroup, int n, int \*ranks, MPI Group \*newgroup);

• создание новой группы *newgroup* из группы *oldgroup*, которая будет включать <sup>в</sup> себя *<sup>n</sup>* процессов, ранги которых не совпадают <sup>с</sup> рангами, перечисленными <sup>в</sup> массиве *ranks*:

int **MPI\_Group\_excl**(MPI\_Group oldgroup,int n, int \*ranks, MPI Group \*newgroup);

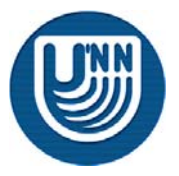

#### *Группы процессов…*

- – На основе существующих групп, могут быть созданы новые группы
	- создание новой группы *newgroup* как объединения групп *group1* <sup>и</sup> *group2*:

int **MPI\_Group\_union**(MPI\_Group group1, MPI\_Group group2, MPI Group \*newgroup);

• создание новой группы *newgroup* как пересечения групп *group1* <sup>и</sup> *group2*:

int **MPI Group intersection** ( MPI Group group1, MPI Group group2, MPI Group \*newgroup );

• создание новой группы *newgroup* как разности групп *group1* <sup>и</sup> *group2*:

int **MPI\_Group\_difference** ( MPI\_Group group1, MPI Group group2, MPI Group \*newgroup );

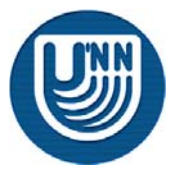

#### **Группы процессов**

- – Получение информации <sup>о</sup> группе процессов:
	- получение количества процессов в группе:

int **MPI\_Group\_size** ( MPI\_Group group, int \*size );

• получение ранга текущего процесса в группе:

int **MPI Group rank** ( MPI Group group, int \*rank );

– После завершения использования группа должна быть удалена:

int **MPI Group free** ( MPI Group \*group );

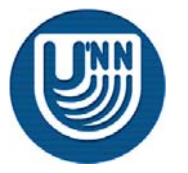

#### **Коммуникаторы…**

- – Под *коммуникатором* <sup>в</sup> MPI понимается специально создаваемый служебный объект, объединяющий <sup>в</sup> своем составе группу процессов и ряд дополнительных параметров (*контекст*), используемых при выполнении операций передачи данных,
- – Будем рассматривать управление *интракоммуникаторами*, используемыми для операций передачи данных внутри одной группы процессов.

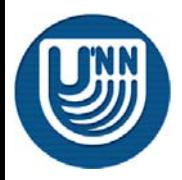

#### **Коммуникаторы…**

- – Создание коммуникатора:
	- дублирование уже существующего коммуникатора:

```
int MPI Comm dup ( MPI Comm oldcom, MPI comm *newcomm );
```
• создание нового коммуникатора из подмножества процессов существующего коммуникатора:

```
int MPI comm create (MPI Comm oldcom, MPI Group group,
      MPI Comm *newcomm);
```
- – Операция создания коммуникаторов является коллективной <sup>и</sup>, тем самым, должна выполняться всеми процессами исходного коммуникатора,
- – После завершения использования коммуникатор должен быть удален:

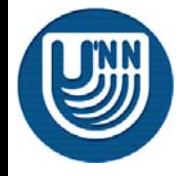

#### **Управление группами процессов <sup>и</sup> коммуникаторами**

#### **Коммуникаторы**

– Одновременное создание нескольких коммуникаторов :

```
int MPI_Comm_split ( MPI_Comm oldcomm, int split, int key, 
 MPI Comm *newcomm ),
```
где

- **oldcomm** исходный коммуникатор,
- **split**  номер коммуникатора, которому должен принадлежать процесс,
- key **key** – порядок ранга процесса <sup>в</sup> создаваемом коммуникаторе,
- **newcomm** создаваемый коммуникатор
- Вызов функции *MPI\_Comm\_split* должен быть выполнен <sup>в</sup> каждом процессе коммуникатора *oldcomm*,
- Процессы разделяются на непересекающиеся группы <sup>с</sup> одинаковыми значениями параметра *split*. На основе сформированных групп создается набор коммуникаторов. Порядок нумерации процессов соответствует порядку значений параметров *key* (процесс <sup>с</sup> большим значением параметра *key* будет иметь больший ранг).

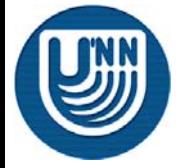

- $\Box$  Под *топологией* вычислительной системы понимают структуру узлов сети <sup>и</sup> линий связи между этими узла. Топология может быть представлена <sup>в</sup> виде графа, <sup>в</sup> котором вершины есть процессоры (процессы) системы, <sup>а</sup> дуги соответствуют имеющимся линиям (каналам) связи.
- $\Box$  Парные операции передачи данных могут быть выполнены между любыми процессами коммуникатора, <sup>в</sup> коллективной операции принимают участие все процессы коммуникатора. Следовательно, логическая топология линий связи между процессами <sup>в</sup> параллельной программе имеет структуру *полного графа.*
- $\Box$  Возможно организовать логическое представление любой необходимой *виртуальной топологии*. Для этого достаточно сформировать тот или иной механизм дополнительной адресации процессов.

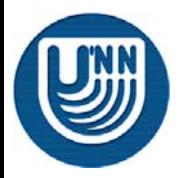

#### **Декартовы топологии (решетки)…**

- *В декартовых топологиях* множество процессов представляется <sup>в</sup> виде прямоугольной *решетки*, <sup>а</sup> для указания процессов используется декартова системы координат,
- Для создания декартовой топологии (решетки) <sup>в</sup> MPI предназначена функция:

```
int MPI_Cart_create(MPI_Comm oldcomm, int ndims, int *dims,
 int *periods, int reorder, MPI_Comm *cartcomm), 
где:
```
- **oldcomm** - исходный коммуникатор,
- ndims **ndims** - размерность декартовой решетки,
- dims **dims** - массив длины ndims, задает количество процессов <sup>в</sup> каждом измерении решетки,
- **periods** массив длины ndims, определяет, является ли решетка периодической вдоль каждого измерения,
	- **reorder** параметр допустимости изменения нумерации процессов,
	- **cartcomm** создаваемый коммуникатор <sup>с</sup> декартовой топологией процессов.

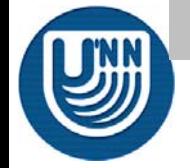

#### **Декартовы топологии (решетки)…**

– Для определения декартовых координат процесса по его рангу можно воспользоваться функцией:

int **MPI Card coords**(MPI Comm comm,int rank,int ndims,int \*coords), где:

- **comm**– коммуникатор <sup>с</sup> топологией решетки,
- **rank**- ранг процесса, для которого определяются декартовы координаты,
- **ndims** размерность решетки,
- **coords**- возвращаемые функцией декартовы координаты процесса.
	- – Обратное действие – определение ранга процесса по его декартовым координатам – обеспечивается при помощи функции:

```
int MPI Cart rank(MPI Comm comm, int *coords, int *rank),
где
```
- **comm** – коммуникатор <sup>с</sup> топологией решетки,
- **coords** декартовы координаты процесса,
- **rank** возвращаемый функцией ранг процесса.

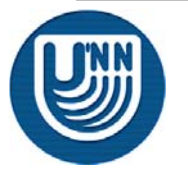

#### **Декартовы топологии (решетки)…**

– процедура разбиения решетки на подрешетки меньшей размерности обеспечивается при помощи функции:

```
int MPI_Card_sub(MPI_Comm comm, int *subdims, MPI_Comm *newcomm),
где:
```
- **comm** исходный коммуникатор <sup>с</sup> топологией решетки,
- **subdims** массив для указания, какие измерения должны остаться <sup>в</sup> создаваемой подрешетке,
- **newcomm** - создаваемый коммуникатор <sup>с</sup> подрешеткой.

В ходе своего выполнения функция *MPI\_Cart\_sub* определяет коммуникаторы для каждого сочетания координат фиксированных измерений исходной решетки.

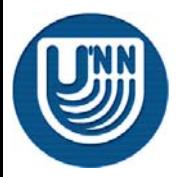

#### **Декартовы топологии (решетки)…**

– **Пример**: создание двухмерной решетки *4x4*, <sup>в</sup> которой строки <sup>и</sup> столбцы имеют кольцевую структуру (за последним процессом следует первый процесс). Определяются коммуникаторы <sup>с</sup> декартовой топологией для каждой строки <sup>и</sup> столбца решетки <sup>в</sup> отдельности. Создаются 8 коммуникаторов, по одному для каждой строки <sup>и</sup> столбца решетки. Для каждого процесса определяемые коммуникаторы *RowComm* <sup>и</sup> *ColComm* соответствуют строке <sup>и</sup> столбцу процессов, <sup>к</sup> которым данный процесс принадлежит

#### Программа

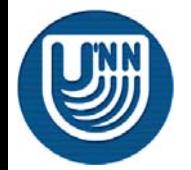

#### **Декартовы топологии (решетки)…**

- – Дополнительная функция *MPI\_Cart\_shift* обеспечивает поддержку *операции сдвига данных*:
	- *Циклический сдвиг* на *k* элементов вдоль измерения решетки <sup>в</sup> этой операции данные от процесса *i* пересылаются процессу *(i+k) mod dim*, где *dim* есть размер измерения, вдоль которого производится сдвиг,
	- *Линейный сдвиг* на *k* позиций вдоль измерения решетки <sup>в</sup> этом варианте операции данные от процессора *i* пересылаются процессору *i+k* (если таковой существует),
- – Функция *MPI\_Cart\_shift* только определяет ранги процессов, между которыми должен быть выполнен обмен данными <sup>в</sup> ходе операции сдвига. Непосредственная передача данных, может быть выполнена, например, при помощи функции *MPI\_Sendrecv*.

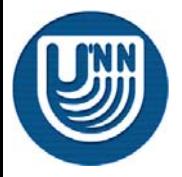

#### **Декартовы топологии (решетки)**

– Функция *MPI\_Cart\_shift* обеспечивает получение рангов процессов, <sup>с</sup> которыми текущий процесс (процесс, вызвавший функцию *MPI\_Cart\_shift*) должен выполнить обмен данными:

```
int MPI Card shift(MPI Comm comm, int dir, int disp, int *source,
  int *dst),
```
где:

- **- comm**– коммуникатор <sup>с</sup> топологией решетки,
- **- dir** номер измерения, по которому выполняется сдвиг,
- **- disp** величина сдвига (<0 сдвиг <sup>к</sup> началу измерения),
- **- source** ранг процесса, от которого должны быть получены данные,
- **- dst**- ранг процесса которому должны быть отправлены данные.

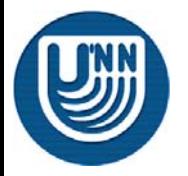

#### **Топология графа…**

–Создание коммуникатора <sup>с</sup> топологией типа граф:

```
int MPI Graph create(MPI Comm oldcomm, int nnodes, int *index,
  int *edges, int reorder, MPI Comm *graphcomm),
где:
 - oldcomm - исходный коммуникатор,
 - nnodes
              nnodes - количество вершин графа,
 \overline{\phantom{0}} index - количество исходящих дуг для каждой вершины,
```
- $\overline{\phantom{0}}$ **edges** - последовательный список дуг графа,
- **reorder** параметр допустимости изменения нумерации процессов,
- **cartcomm** создаваемый коммуникатор <sup>с</sup> топологией типа граф.
	- – Операция создания топологии является коллективной <sup>и</sup>, тем самым, должна выполняться всеми процессами исходного коммуникатора.

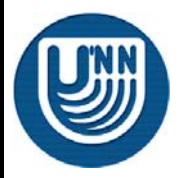

#### **Топология графа (пример)…**

 Граф для топологии звезда, количество процессоров равно 5, порядки вершин принимают значения (4,1,1,1,1), <sup>а</sup> матрица инцидентности

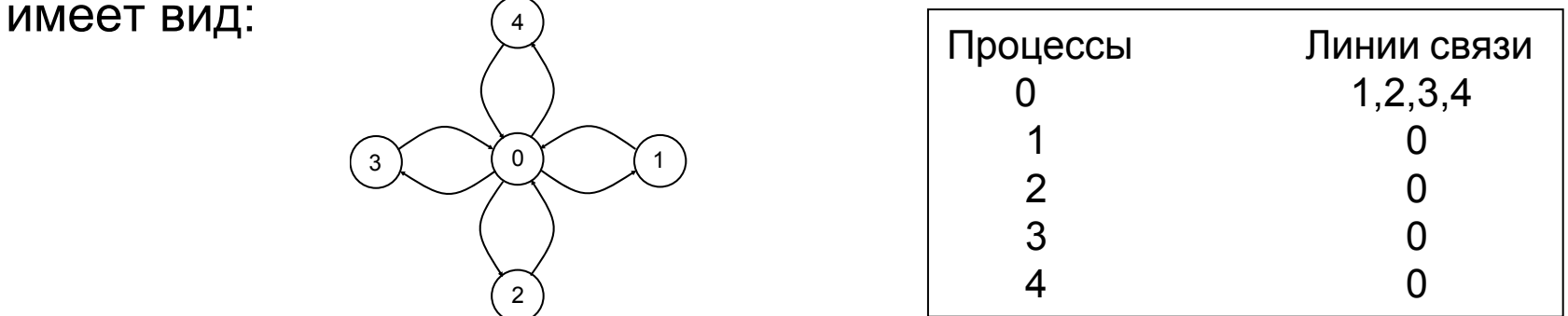

 Для создания топологии <sup>с</sup> графом данного вида необходимо выполнить следующий программный код:

int index[] = { 4,1,1,1,1 }; int edges[] = { 1,2,3,4,0,0,0,0 }; MPI\_Comm StarComm; MPI\_Graph\_create(MPI\_COMM\_WORLD, 5, index, edges, 1, &StarComm);

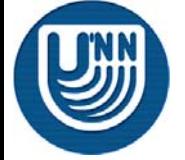

#### **Топология графа**

–– Количество соседних процессов, в которых от проверяемого процесса есть выходящие дуги, может быть получено при помощи функции:

int **MPI Graph neighbors count** (MPI Comm comm, int rank, int \*nneighbors);

– Получение рангов соседних вершин обеспечивается функцией:

int **MPI\_Graph\_neighbors**(MPI\_Comm comm,int rank, int mneighbors, int \*neighbors);

#### (*mneighbors* есть размер массива *neighbors* )

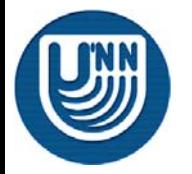

- $\Box$  **Разработка параллельных программ <sup>с</sup> использованием MPI на языке Fortran…**
	- – Подпрограммы библиотеки MPI являются процедурами и, тем самым, вызываются при помощи оператора вызова процедур CALL,
	- – Коды завершения передаются через дополнительный параметр целого типа, располагаемый на последнем месте в списке параметров процедур,
	- Переменная *status* является массивом целого типа из *MPI\_STATUS\_SIZE* элементов,
	- – Типы *MPI\_Comm* <sup>и</sup> *MPI\_Datatype* представлены целых типом INTEGER.

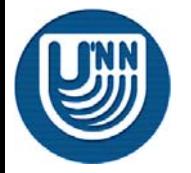

#### $\Box$  **Разработка параллельных программ <sup>с</sup> использованием MPI на языке Fortran**

```
PROGRAM MAINinclude 'mpi.h'
  INTEGER PROCNUM, PROCRANK, RECVRANK, IERR
  INTEGER STATUS(MPI_STATUS_SIZE)
  CALL MPI_Init(IERR)
  CALL MPI_Comm_size(MPI_COMM_WORLD, PROCNUM, IERR)
  CALL MPI_Comm_rank(MPI_COMM_WORLD, PROCRANK IERR)
  IF ( PROCRANK.EQ.0 )THEN
    ! Действия, выполняемые только процессом с рангом 0
    PRINT *,"Hello from process ", PROCRANK
    DO i = 1, PROCNUM-1
      CALL MPIRECV(RECVRANK, 1, MPI INT, MPI ANY SOURCE,
        MPI_ANY_TAG, MPI_COMM_WORLD, STATUS, IERR)
      PRINT *,"Hello from process ", RECVRANK
    END DOELSE ! Сообщение, отправляемое всеми процессами, кроме процесса с рангом 0
    CALL MPI SEND(PROCRANK, 1, MPI INT, 0, 0, MPI_COMM_WORLD, IERR)
  END IFCALL MPI_FINALIZE(IERR)
  STOPEND
```
- $\Box$  **Общая характеристика среды выполнения MPI программ…**
	- – Для проведения параллельных вычислений <sup>в</sup> вычислительной системе должна быть установлена среда выполнения MPI программ:
		- • Для разработки, компиляции <sup>и</sup> компоновки, как правило, достаточно обычных средств разработки программ (например, Microsoft Visual Studio) <sup>и</sup> той или иной библиотеки MPI,
		- • Для выполнения параллельных программ от среды выполнения требуется наличие средств указания используемых процессоров, операций удаленного запуска программ и т.п.,
		- $\bullet$  Желательно наличие <sup>в</sup> среде выполнения средств профилирования, трассировки <sup>и</sup> отладки параллельных программ.

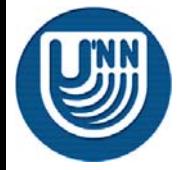

- $\Box$  **Общая характеристика среды выполнения MPI программ**
	- – Запуск MPI программы зависит от среды выполнения, <sup>в</sup> большинстве случаев выполняется при помощи команды **mpirun**. Возможные параметры команды:
		- • *Режим выполнения* – локальный или многопроцессорный. Локальный режим обычно указывается при помощи ключа –localonly,
		- • *Количество процессов*, которые необходимо создать при запуске параллельной программы,
		- • *Состав используемых процессоров*, определяемый тем или иным конфигурационным файлом,
		- •*Исполняемый файл* параллельной программы,
		- •*Командная строка* <sup>с</sup> параметрами для выполняемой программы.

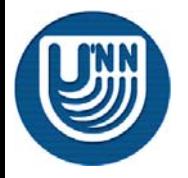

#### $\Box$ **Дополнительные возможности стандарта MPI-2**

- – *Динамическое порождение процессов*, при котором процессы параллельной программы могут создаваться <sup>и</sup> уничтожаться <sup>в</sup> ходе выполнения,
- – *Одностороннее взаимодействие процессов*, что позволяет быть инициатором операции передачи и приема данных только одному процессу,
- – *Параллельный ввод/вывод*, обеспечивающий специальный интерфейс для работы процессов <sup>с</sup> файловой системой,
- – *Расширенные коллективные операции*, <sup>в</sup> числе которых, например, процедуры для взаимодействия процессов из нескольких коммуникаторов одновременно,
- –*Интерфейс для алгоритмического языка C++*.

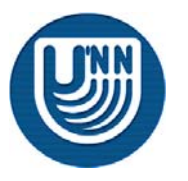

## **Заключение**

- В третьей презентации раздела обсуждаются вопросы управления группами процессов и коммуникаторами.
- Изложены возможности MPI по использованию виртуальных топологий.
- Приведены дополнительные сведения <sup>о</sup> стандарте MPI: принципы разработки параллельных программ на языке Fortran, краткая характеристика сред выполнения MPI программ <sup>и</sup> обзор дополнительных возможностей стандарта MPI-2.

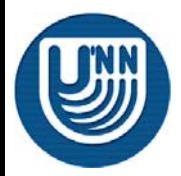

## **Вопросы для обсуждения**

- $\Box$  Целесообразность использования дополнительных коммуникаторов
- $\Box$  Полезность использования логической топологии типа решетки <sup>и</sup> графа

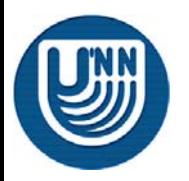

## **Темы заданий для самостоятельной работы...**

#### $\Box$ **Виртуальные топологии**

- 1. Разработайте программу-пример для декартовой топологии.
- 2.Разработайте программу-пример для топологии графа.
- 3. Разработайте подпрограммы для создания некоторого набора дополнительных виртуальных топологий (звезда, дерево <sup>и</sup> др.).

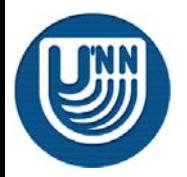

## **Ссылки**

- Информационный ресурс Интернет <sup>с</sup> описанием стандарта MPI: [http://www.mpiforum.org](http://www.mpiforum.org/)
- Одна из наиболее распространенных реализаций MPI библиотека MPICH представлена на <http://www-unix.mcs.anl.gov/mpi/mpich>
- Библиотека MPICH2 <sup>с</sup> реализацией стандарта MPI-2 содержится на [http://www](http://www-unix.mcs.anl.gov/mpi/mpich2)[unix.mcs.anl.gov/mpi/mpich2](http://www-unix.mcs.anl.gov/mpi/mpich2)

 Русскоязычные материалы <sup>о</sup> MPI имеются на сайте [http://www.parallel.ru](http://www.parallel.ru/)

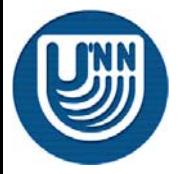

## **Литература…**

- **Воеводин** В.В., Воеводин Вл.В. (2002). Параллельные вычисления. – СПб.: <u>БХВ-[Петербург](http://www.bhv.ru/)</u>.
- **Корнеев** В.В. (2003) Параллельное программирование <sup>в</sup> MPI. Москва-Ижевск: Институт компьютерных исследований,2003
- **Немнюгин** С., Стесик О. (2002). Параллельное программирование для многопроцессорных вычислительных систем – СПб.: БХВ-Петербург.
- **Group**, W., Lusk, E., Skjellum, A. (1994). Using MPI. Portable Parallel Programming with the Message-Passing Interface. – MIT Press.
- **Group**, W., Lusk, E., Skjellum, A. (1999a). Using MPI 2nd Edition: Portable Parallel Programming with the Message Passing Interface (Scientific and Engineering Computation). -MIT Press.

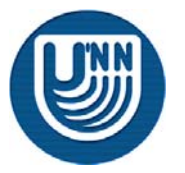

## **Литература**

- **Group**, W., Lusk, E., Thakur, R. (1999b). Using MPI-2: Advanced Features of the Message Passing Interface (Scientific and Engineering Computation). - MIT Press.
- **Pacheco,** P. (1996). Parallel Programming with MPI. -Morgan Kaufmann.
- **Quinn**, M. J. (2004). Parallel Programming in C with MPI and OpenMP. – New York, NY: McGraw-Hill.
- **Snir**, M., Otto, S., Huss-Lederman, S., Walker, D., Dongarra, J. (1996). [MPI: The Complete Reference](http://www.netlib.org/utk/papers/mpi-book/mpi-book.html). -- <u>[MIT Press,](http://mitpress.mit.edu/book-home.tcl?isbn=0262692155) B</u>oston, 1996.

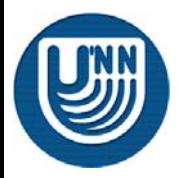

## **Параллельное программирование на основе OpenMP**

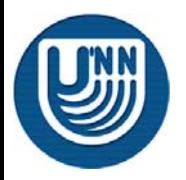

## **Авторский коллектив**

Гергель В.П., профессор, д.т.н., руководитель Гришагин В.А., доцент, к.ф.м.н. Сысоев А.В., ассистент (раздел 1) Лабутин Д.Ю., ассистент (система ПараЛаб) Абросимова О.Н., ассистент (раздел 10) Гергель А.В., аспирант (раздел 12) Лабутина А.А., магистр (разделы 7,8,9, система ПараЛаб) Сенин А.В. (раздел 11)

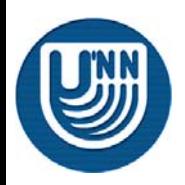

## **О проекте**

**Microsoft** 

Целью проекта является создание образовательного комплекса "Многопроцессорные вычислительные системы <sup>и</sup> параллельное программирование", обеспечивающий рассмотрение вопросов параллельных вычислений, предусматриваемых рекомендациями Computing Curricula 2001 Международных организаций IEEE-CS <sup>и</sup> ACM. Данный образовательный комплекс может быть использован для обучения на начальном этапе подготовки специалистов <sup>в</sup> области информатики, вычислительной техники <sup>и</sup> информационных технологий.

Образовательный комплекс включает **учебный курс "Введение <sup>в</sup> методы параллельного программирования" <sup>и</sup> лабораторный практикум "Методы <sup>и</sup> технологии разработки параллельных программ"**, что позволяет органично сочетать фундаментальное образование <sup>в</sup> области программирования <sup>и</sup> практическое обучение методам разработки масштабного программного обеспечения для решения сложных вычислительно-трудоемких задач на высокопроизводительных вычислительных системах.

Проект выполнялся <sup>в</sup> Нижегородском государственном университете им. Н.И. Лобачевского на кафедре математического обеспечения ЭВМ факультета вычислительной математики <sup>и</sup> кибернетики ([http://www.software.unn.ac.ru](http://www.software.unn.ac.ru/)). Выполнение проекта осуществлялось при поддержке компании Microsoft.

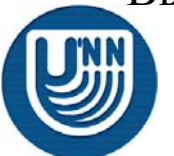